在使用USDT进行转账时,需要注意以下事项:

1.确认对方的USDT地址无误,避免充错地址导致资产丢失。

2.设置适当的手续费,以保证交易速度的同时降低手续费成本。

3.保护好钱包的私钥和助记词,避免遭受黑客攻击和资产丢失。

使用虚拟币进行转账可以提高资产的流动性, USDT作为其中的代表, 具有价格稳 定、易于流通等优点,因此受到了广泛的应用。在使用USDT进行转账时,需要注 意相关事项,并合理设置手续费,以保证资产的安全。

Bitget使用攻略

 Bitget APP是一款方便用户进行数字货币交易的工具,用户可以在手机上随时随 地进行交易。下载和安装Bitget APP非常简单,只需要在应用商店搜索或者在官网 上下载即可。注册和登录Bitget账号后,用户可以进行数字货币的交易、充值、提 现等操作。

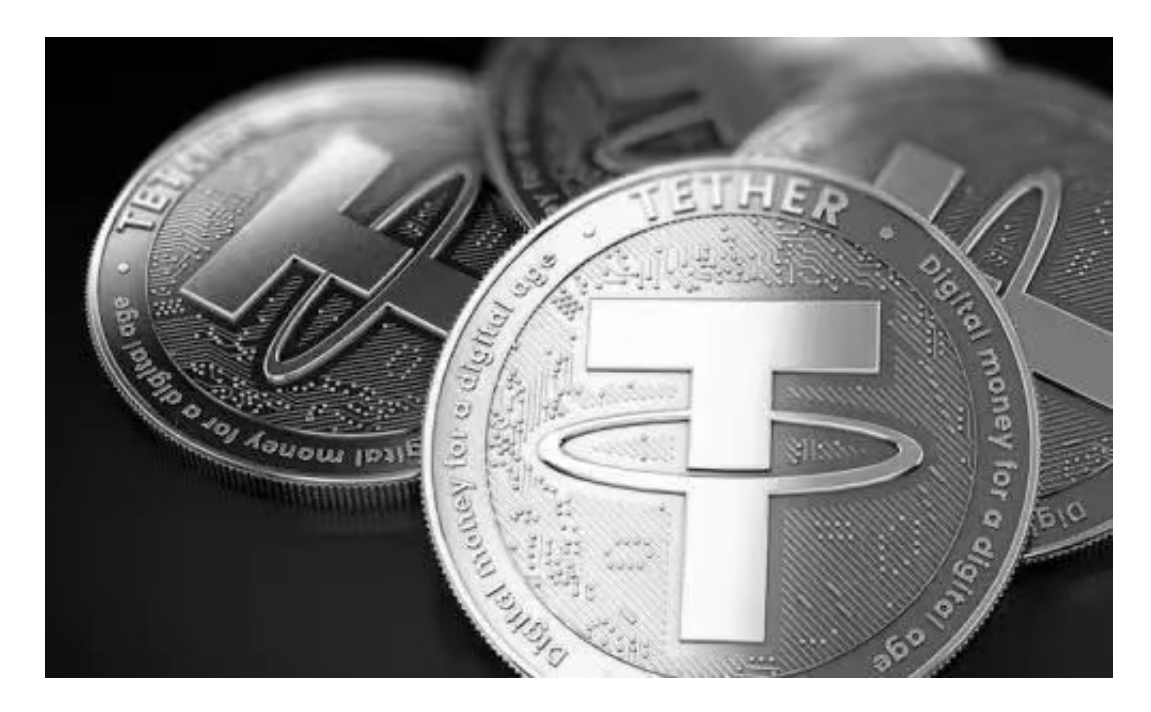

1. 注册并实名认证: 在使用Bitget交易平台之前, 需要进行注册并进行实名认证 。在注册时,需要输入真实姓名、身份证号码和联系方式等个人信息,并上传相关 证明文件进行实名认证。实名认证的成功与否直接影响到账户的使用和交易的安全 性。

 2. 充值数字资产:认证成功后,需要在平台上进行数字资产充值才能进行数字资 产交易。进入资金管理页面,选择充值方式并按提示操作即可。

 3. 了解交易规则:在进行数字资产交易之前,需要了解Bitget平台的各种交易规 则,如交易时间、交易手续费、交易限额、交易对等信息。

 4. 选择交易对并进行交易:在进行数字资产交易时,需要选择交易对和交易方式 。Bitget平台提供了多种数字资产交易方式,包括现货交易、杠杆交易和期货交易 等。用户可以根据自身需求来选择相应的交易方式和交易对。在进行交易前,需要 认真分析市场的走势和交易策略,避免高风险操作。

5. 了解平台交易工具及其使用: Bitget平台提供了多种数字资产交易助手, 包括 交易组合、K线图、深度图等,用户可以根据自身需求进行选择并学习使用。

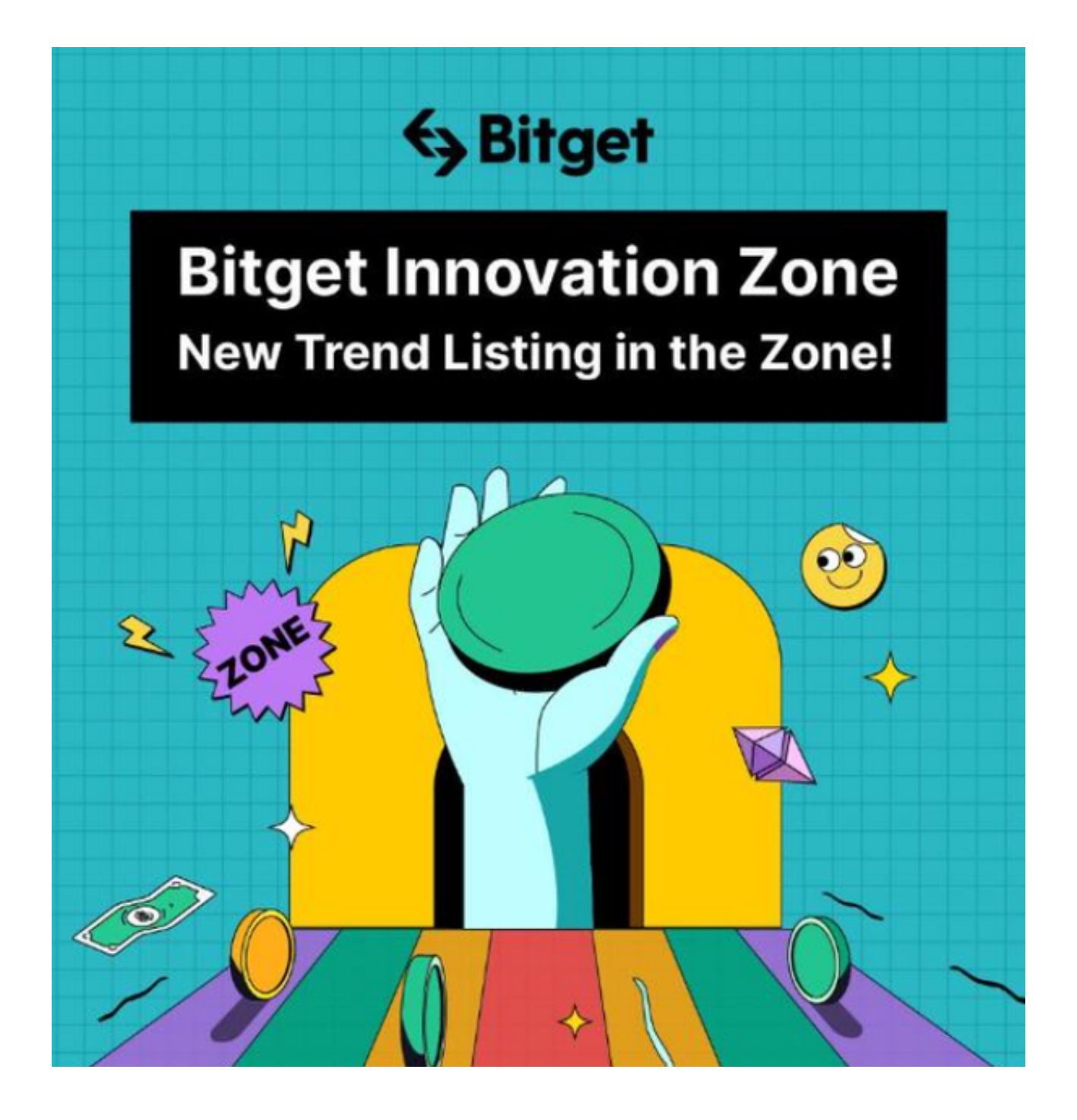

 6. 合理设置止盈止损和风险管理策略:在数字资产交易中,股票行情易波动,有 可能出现高收益或高风险的情况。因此,在进行数字资产交易时,需要合理设置止 盈止损并制定科学的风险管理策略,避免过度杠杆和过度放大风险。